#### POLITECNICO DI TORINO

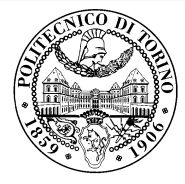

# Beamer2 Thesis

## Beamer2Thesis, thesis theme for Beamer

Supervisor Candidates

Mario Rossi Claudio Fiandrino Antonio Verdi

January 16, 2011

#### Introduction

- $\triangle$  Beamer is a LAT<sub>F</sub>X class that allows you to create presentations
- ◆ Beamer2Thesis is a Beamer package that allows you to create a presentation for your thesis
	- $\diamond$  with specific dedicated commands
	- $\diamond$  it uses TorinoTh, a Beamer Theme

## TorinoTh theme

- TorinoTh (TorinoThesis) is a theme which is based on Torino and extend it
	- Torino is a pretty theme for Beamer realized by Marco Barisione
	- http://blog.barisione.org/2007-09/torino-a-pretty-theme-for-latexbeamer/
- Names are similar because I attend, as him, the Politecnico of Torino, but I want to emphasize the fact that TorinoTh is a theme that can be used only to realize a thesis

## TorinoTh theme

#### • The theme consist of:

- beamercolorthemetorinoth.sty defines colors and allows you to choose among three possible options: blue (default), green or red
- $\Diamond$  beamerfontthemetorinoth.sty defines fonts used
- $\circ$  beamerinnerthemetorinoth.sty defines the title page and items
- $\circ$  beamerouterthemetorinoth.sty defines headers and footers
- $be a metric The Torino Th.stv$  include all definitions

Claudio Fiandrino - Beamer2Thesis, thesis theme for Beamer

#### Installation

- Beamer2Thesis can be download from my personal page as a zip file
	- <http://claudiofiandrino.altervista.org/beamer2thesis.zip>
- It can be installed with the standard procedure used to install a common package:
	- $\circ$  under Linux, you have just to copy (with proper permissions) into the directory /usr/share/texmf/tex/latex, unzip it then use the command texhash
	- $\Diamond$  under Mac, similarly, you have just to copy into the directory /usr/local/texlive/texmf-local/tex/latex, unzip it then use the command texhash

# **Options**

- Next slides will present all features avaiable
- As examples in which different options are applied, is possible to see the guides:
	- $\Diamond$  beamer2thesis.pdf is the standard english guide which uses main options
	- $\Diamond$  beamer2thesis\_ita.pdf is the italian guide with green colors
	- $\Diamond$  beamer2thesis logos pdf is the guide with red colors that show you how the second logo option is exploited
- All guides show options in general; to have a look for specific configurations, read each guide because in each one is reported its own configuration state

## Some general options

- 1. The pageofpages option defines the string between the current page number and the total page count
	- $\diamond$  the default is of
- 2. If the titleline option is set to true, a horizontal line is drawn below the title
- 3. The titlepagelogo is the name of the principal logo: it must be a .jpg, .pdf, .png picture since is used PDFLAT<sub>F</sub>X
	- $\circ$  to include the logo of your University, copy it into the Beamer2Thesis main directory and remember to do texhash

Claudio Fiandrino - Beamer2Thesis, thesis theme for Beamer

#### Other options: avaiable bullets

- The bullet option can be used to choose the symbol used in bullet lists
	- square: a filled square  $(\blacksquare)$  for first and third level items, an empty square  $(\square)$  for second level items
	- diamond: a filled diamond  $(*)$  for first and third level items, an empty diamond  $( \Diamond )$  for second level items
	- $\circ$  triangle: a filled triangle  $(\bullet)$  for first and third level items, an empty triangle  $(\triangleright)$  for second level items
	- $\circ$  circle: a filled circle ( $\bullet$ ) for first and third level items, an empty circle (◦) for second level items
	- $\Diamond$  The default value is circle

Claudio Fiandrino - Beamer2Thesis, thesis theme for Beamer

#### Languages

- ◆ There are two languages avaiable:
	- $\Diamond$  english (default)
	- $\diamond$  italian
- The choice of the language implies that in the titlepage, date and labels (supervisor, candidate, relatore, candidato) are shown with the proper language in an automatic way

Claudio Fiandrino - Beamer2Thesis, thesis theme for Beamer

## Second logo

- $\bullet$  If, for some reasons, someone needs a second logo (a thesis performed in another institute for example) an option allows you to put it in the title page
- When secondlogo is set to true, you have to use the command \titlepagesecondlogo{name-logo}: otherwise an error occurs
- As the main logo, the second logo must be a .jpg, .pdf, .png picture and you have to insert it in the main directory (remember do a texhash after you copy it)

## Second candidate

- It is possible that there are two candidates: the package manage this fact easily
	- $\diamond$  the first candidate is also the author
	- $\Diamond$  the second candidate can be inserted with the command \secondcandidate{name-surname} when the option secondcandidate is set to true
- ◆ Of course, when there are two candidates the label Candidate becomes Candidates and Candidato become Candidati

## Finally: colors

- There are three possible choices:
	- ♦ blue
	- ♦ green
	- $\Diamond$  red
- When the color is chosen setting the option *color* to one of the list above, consequently headers, footers, title page, bullet and highlightings are set accordingly

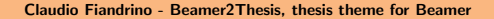

## Configuration

◆ The configuration of the standard theme is:

- language=english
- ♦ titlepagelogo=name-of-the-logo
- $\Diamond$  bullet=diamond
- $\Diamond$  pageofpages=of
- $\Diamond$  titleline=true
- ♦ color=red
- $\Diamond$  secondcandidate=true
- $\Diamond$  secondlogo=true
- ◆ The configuration needs two more commands:
	- $\Diamond$  \secondcandidate{Antonio Verdi}
	- $\Diamond$  \titlepagesecondlogo{beamer2thesis}

## Behavior of alerts with current option

Each color theme requires different colors to highlight words:

◆ Apple

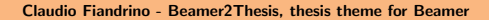

## Behavior of alerts with current option

Each color theme requires different colors to highlight words:

- ◆ Apple
- $\bullet$  Peach

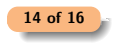

Claudio Fiandrino - Beamer2Thesis, thesis theme for Beamer

# **Suggestions**

- To realize a frame it is possible use the environment frame with top (t), center (c) or bottom (b) alignment: I suggest you to use the top alignment; this is the basic code \begin{frame}[t] \end{frame}
- To make things easier, I have introduced a new environment which is able to have this property intrinsic: \begin{tframe} \end{tframe}
- If you have to insert some code using verbatim or listings **do not** use *tframe* environment, but: \begin{frame}[t,fragile]  $\end{frac}$  15 of 16

Claudio Fiandrino - Beamer2Thesis, thesis theme for Beamer

## Thanks

- $\bullet$  I would like to thank people that, with precious hints, help me:
	- $\Diamond$  Alessio Califano
	- $\Diamond$  Alessio Sanna
	- $\Diamond$  Luca De Villa Palù
	- $\Diamond$  Mariano Dave Graziano
	- ♦ Giovanna Turvani
- $\bullet$  This project is dedicated to a special person, *Valentina G*: 'you will be forever part of my heart'

Claudio Fiandrino - Beamer2Thesis, thesis theme for Beamer